# **Проверочная работа по ГЕОГРАФИИ**

# **8 КЛАСС**

## **Вариант 2**

#### **Инструкция по выполнению работы**

На выполнение работы по географии даётся 90 минут. Работа включает в себя 8 заданий.

Ответы на задания запишите в поля ответов в тексте работы. В случае записи неверного ответа зачеркните его и запишите рядом новый.

При выполнении работы не разрешается пользоваться учебником, рабочими тетрадями, атласом и другим справочным материалом. Для выполнения заданий 2.2 и 4.1 Вам потребуется калькулятор.

При необходимости можно пользоваться черновиком. Записи в черновике проверяться и оцениваться не будут.

Советуем выполнять задания в том порядке, в котором они даны. В целях экономии времени пропускайте задание, которое не удаётся выполнить сразу, и переходите к следующему. Если после выполнения всей работы у Вас останется время, то Вы сможете вернуться к пропущенным заданиям.

Значком отмечены задания, ответы на которые фиксируются на картах, приведённых на страницах 4 и 10. Для подписи названий географических объектов на карте Вы можете при необходимости использовать цифровые или буквенные обозначения этих объектов с указанием названий на свободном поле под картой.

#### *Желаем успеха!*

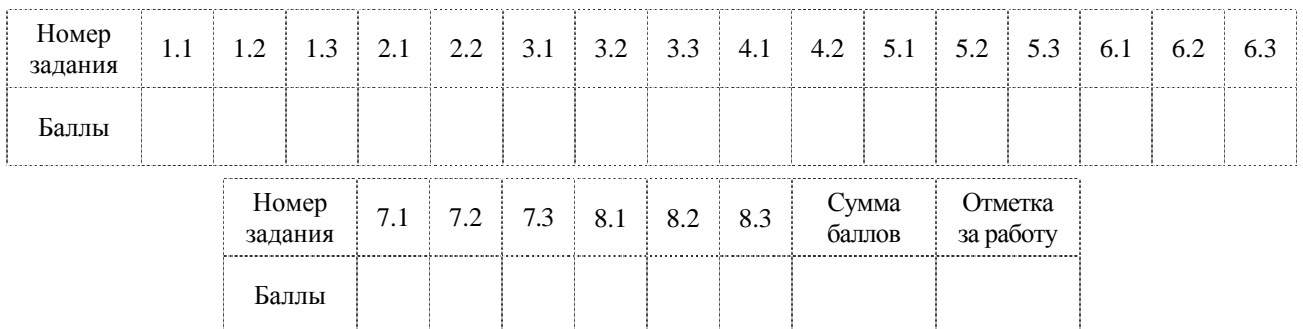

*Таблица для внесения баллов участника*

1.1. На рисунках представлены контуры стран – соседей России. Подпишите под каждым рисунком рядом с номером название столицы соответствующей страны.

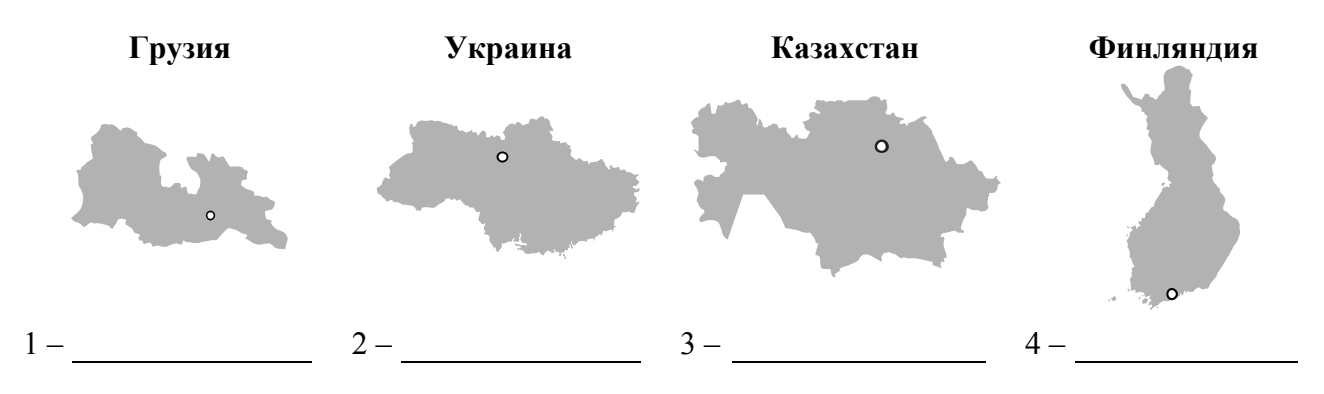

Определите расположение указанных стран на схеме и впишите в пустые квадраты их **номера**.

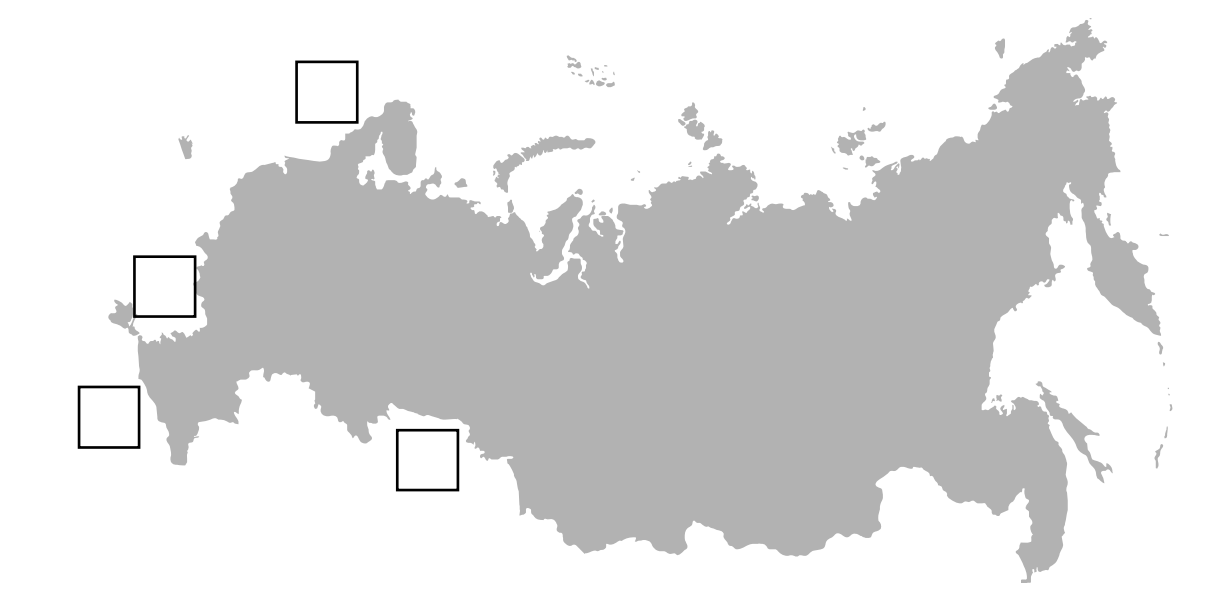

1.2. С какой из указанных стран Россия имеет только сухопутную границу? Запишите в ответе **название** страны.

Ответ. \_\_\_\_\_\_\_\_\_\_\_\_\_\_\_\_\_\_\_\_\_\_\_\_\_\_\_\_

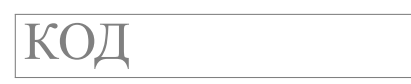

1.3. На диаграмме отображена протяжённость границ России с указанными странами. Установите соответствие между столбцами диаграммы и названиями этих стран. Запишите в ответе **номера** стран под соответствующими буквами.

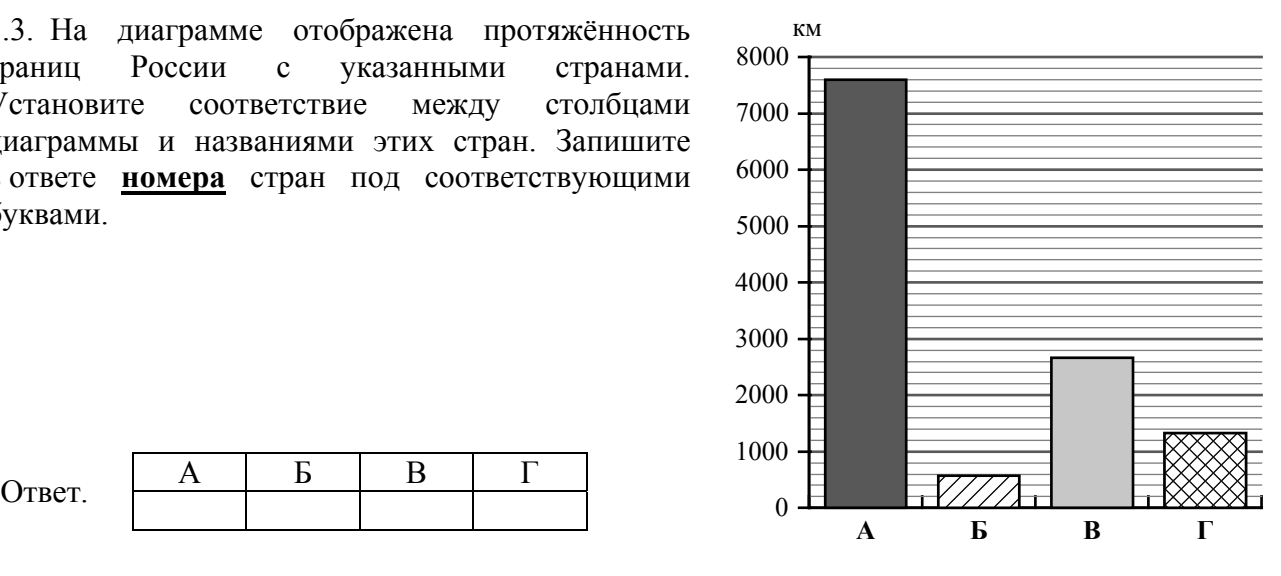

### *Задание 2 выполняется с использованием карты России, приведённой на странице 4.*

2.1. На карте буквами обозначены объекты, определяющие географическое положение России. Запишите в таблицу названия этих объектов.

**2**

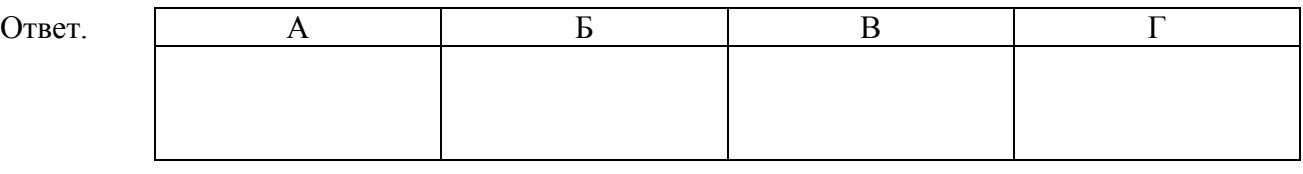

2.2. Точка N расположена на территории одного из указанных Вами географических объектов и имеет координаты 60° с.ш. 157° в.д. Поставьте на карте крайнюю западную точку России, которая расположена на одной параллели с точкой N, и обозначьте её буквой K.

Запишите координаты точки K.

Ответ.

Рассчитайте расстояние в километрах от точки N до точки K с помощью приведённой ниже таблицы. Результат округлите до целого числа. (Для расчёта используйте калькулятор.)

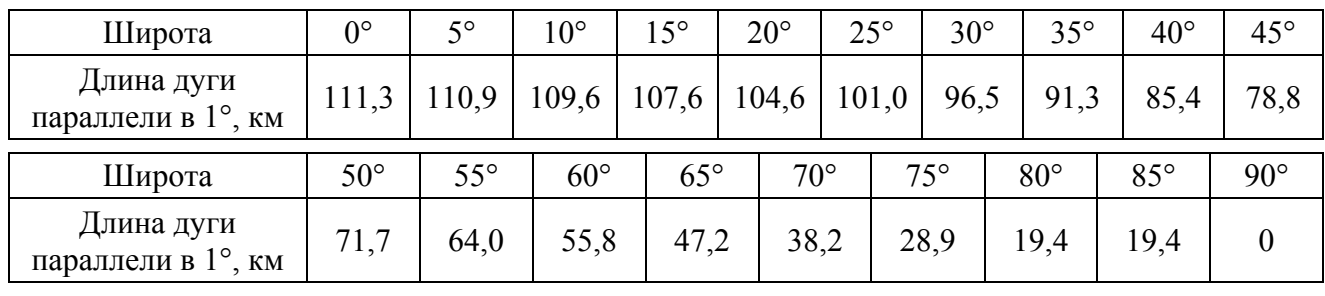

Ответ.

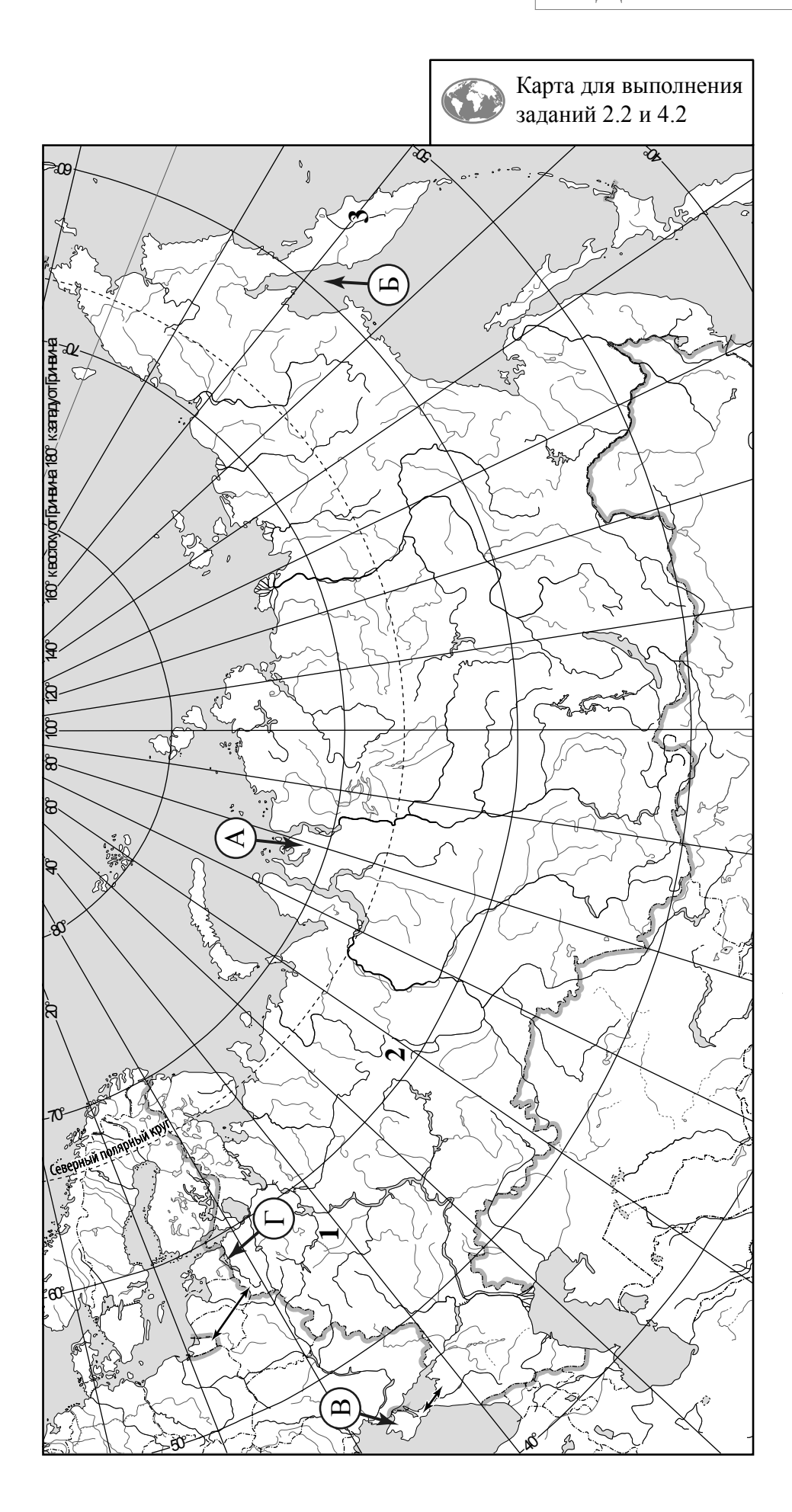

*Задание 3 выполняется с использованием карты России, приведённой на странице 4.*

3.1. На карте России цифрами обозначены формы рельефа. Выберите из предложенного списка географические названия этих форм рельефа и впишите в пустые ячейки на схеме.

*Алданское, Анабарское, Толбачик, Урал, Смоленско-Московская, Среднесибирское.*

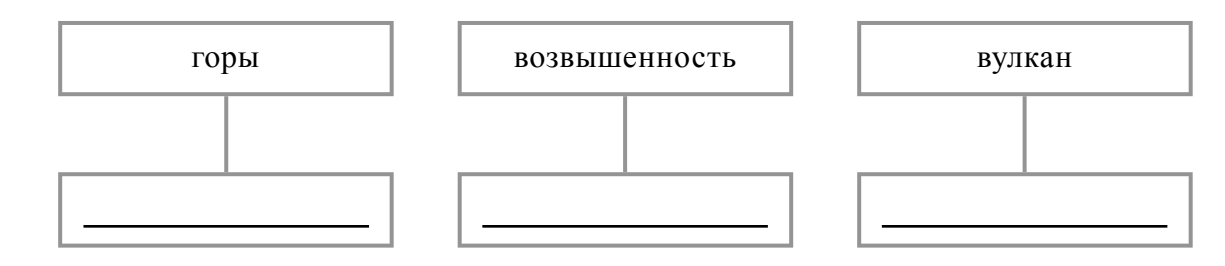

3.2. Какая форма рельефа обозначена на карте цифрой 2? Запишите в ответе название этого географического объекта.

Ответ.

На какой из фотографий представлен указанный Вами географический объект?

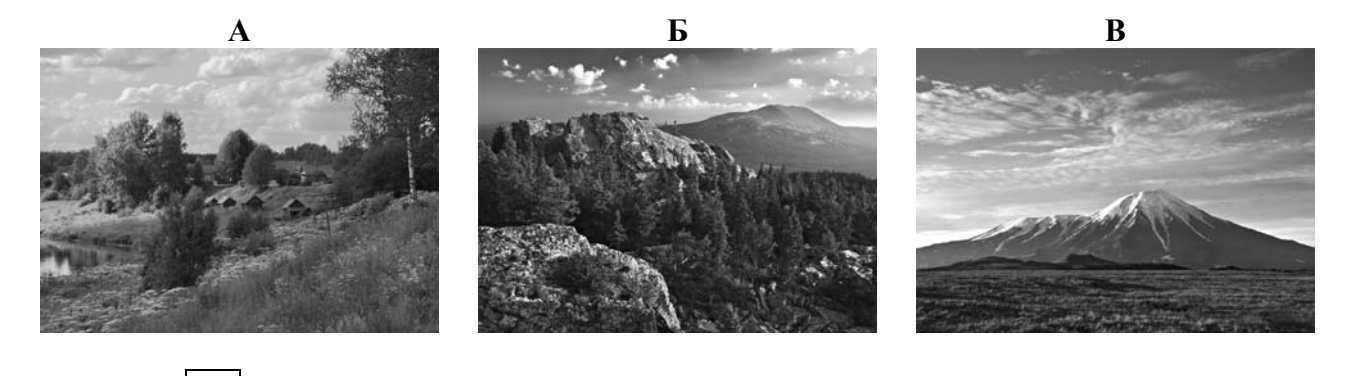

Ответ.

3.3. Выберите три утверждения, которые характеризуют особенности указанного Вами географического объекта, и запишите в ответе их номера.

- 1) Эта форма рельефа протянулась в меридиональном направлении.
- 2) Здесь берут начало притоки рек Камы и Оби.
- 3) Территория богата месторождениями каменного угля и олова.
- 4) Эта форма рельефа расположена на границе Европы и Азии.
- 5) Здесь находится высочайшая точка России.
- 6) Бóльшая часть территории покрыта ледником.

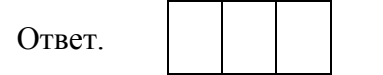

4.1. Изучите данные таблицы «Гидрографические характеристики реки Дон» и заполните пропуски в описании реки. При необходимости сделайте соответствующие расчёты. (Для расчётов используйте калькулятор.)

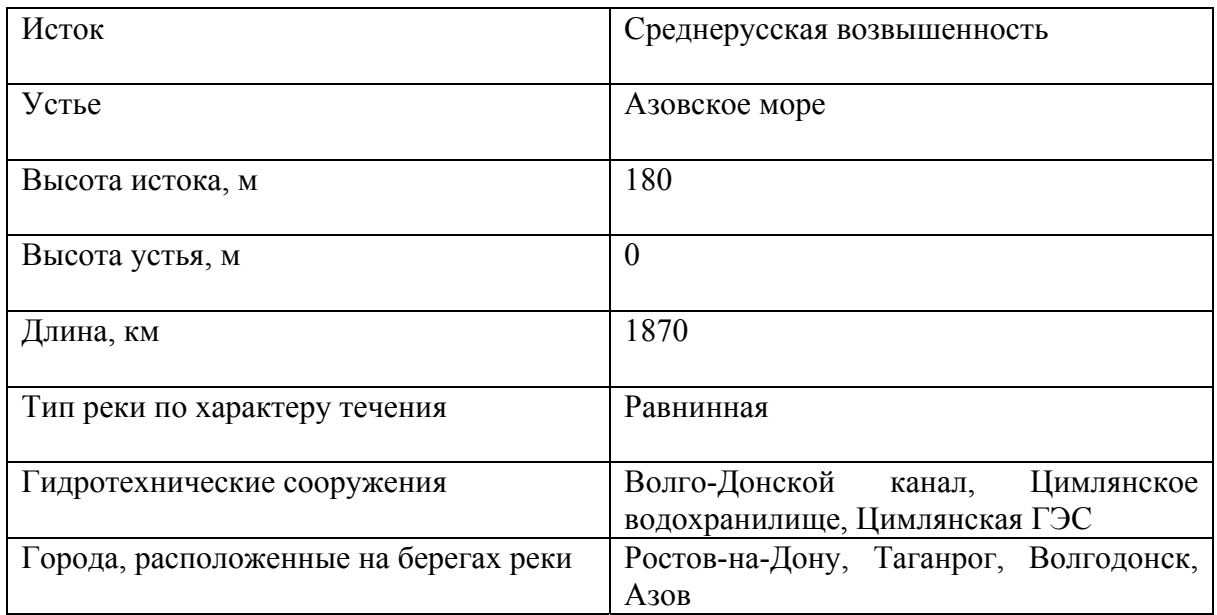

## **Таблица «Гидрографические характеристики реки Дон»**

Дон – река в Европейской части России. На берегах реки расположены города Таганрог, Азов, Волгодонск и город-миллионер \_\_\_\_\_\_\_\_\_\_\_\_\_\_\_\_\_\_\_\_\_\_\_\_\_. Начинается Дон на \_\_\_\_\_\_\_\_\_\_\_\_\_\_\_\_\_\_\_\_\_\_\_\_\_\_\_\_\_\_\_\_\_\_\_ на высоте \_\_\_\_\_\_\_ над уровнем моря. Долина Дона отличается широкой поймой и большим количеством озёр-стариц. Дон имеет множество рукавов, называемых е́риками. По характеру течения Дон – река, и почти на всём протяжении течение реки небыстрое. По протяжённости Дон занимает восьмое место среди российских рек. Его длина и почти в два раза меньше длины Волги и на 60 км больше, чем длина Печоры. Впадает Дон в \_\_\_\_\_\_\_\_\_\_\_\_\_\_\_\_\_\_\_\_\_\_\_\_\_\_\_\_\_\_\_\_\_\_\_\_, высота устья реки \_\_\_\_\_\_\_\_. Таким образом, падение реки составляет м, а её уклон – и см/км. Резко выраженное весеннее половодье и маловодная летняя межень характеризуют водный режим реки. С апреля по ноябрь Дон судоходен. Создание **метали превратило Дон** в важную воднотранспортную магистраль. На реке создано Цимлянское водохранилище и построена \_\_\_\_\_\_\_\_\_\_\_\_\_\_\_\_\_\_\_\_\_\_\_\_\_\_\_\_\_\_\_\_\_\_\_

4.2. На карте России, приведённой на странице 4, подпишите названия всех водных объектов, которые упоминаются в таблице и в тексте.

**4**

На рисунках представлены климатограммы, построенные по данным метеонаблюдений в разных регионах России. Рассмотрите климатограммы и выполните задания.

5.1. Определите, какому климатическому поясу / типу климата соответствует каждая климатограмма. Подпишите название климатического пояса / типа климата под соответствующей климатограммой.

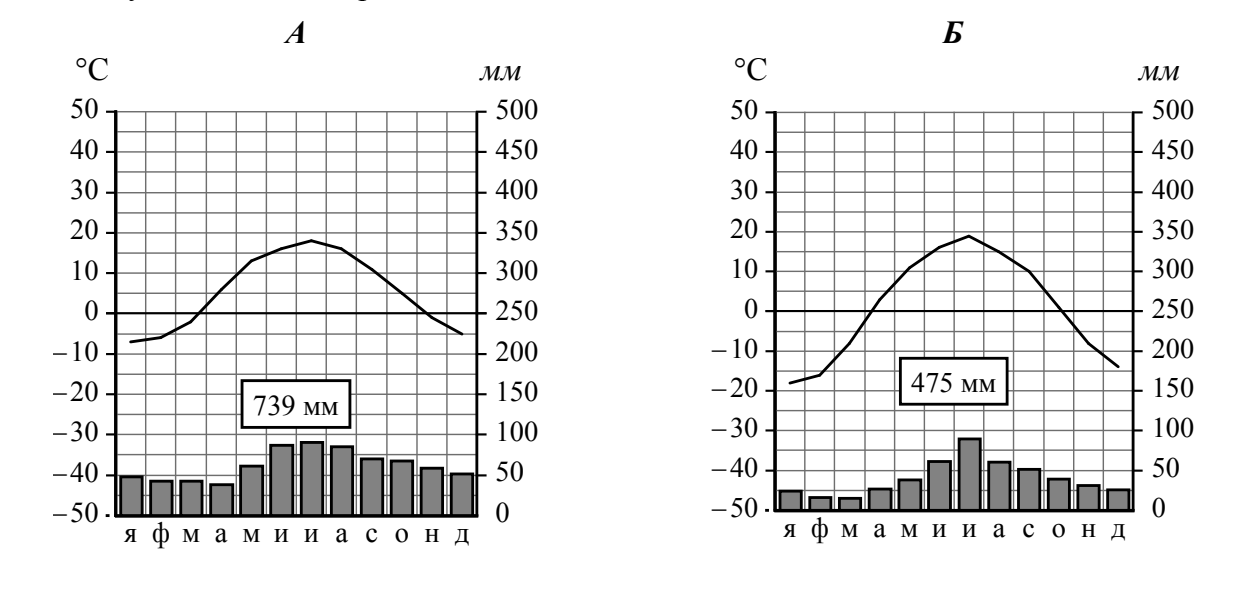

5.2. Школьник из Тюмени описал особенности местного климата в письме своему другу, который живёт в Смоленске.

На климат нашего города оказывают влияние как холодные атмосферные фронты, идущие <sup>с</sup> севера, так <sup>и</sup> сухие тёплые ветры из Казахстана. Зима холодная, она длится три-четыре месяца. Лето недолгое, но довольно тёплое (в июле температура может достигать 30 °С). Весна <sup>и</sup> осень затяжные, <sup>с</sup> резкими перепадами температуры даже в течение дня.

По тексту письма определите, какой тип климата, представленный одной из климатограмм, характерен для города Тюмени. Укажите в ответе название климатического пояса / типа климата.

Ответ.

Определите климатические показатели указанного Вами климатического пояса / типа климата по соответствующей климатограмме и заполните таблицу.

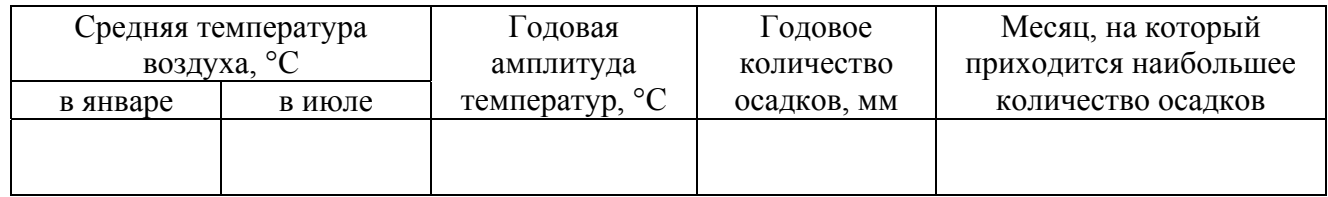

5.3. Какие климатообразующие факторы определяют климат Тюмени? Запишите в ответе их номера? Запишите в ответе их номера.

- 1) расположение во внутренней части материка, восточнее Урала
- 2) близость Тихого океана
- 3) равнинный рельеф территории
- 4) частые вторжения холодных воздушных масс с Северного Ледовитого океана
- 5) большой угол падения солнечных лучей в течение всего года
- 6) большие абсолютные высоты территории

Ответ.

*Задание 6 выполняется с использованием карты России, приведённой на странице 10.*

Группа туристов отправилась в путешествие по России. На карте отмечены буквами опорные точки их маршрута, которые являются крупными городами: центрами субъектов Российской Федерации (республик, краёв, областей) и/или городами федерального значения. Проследите по карте маршрут туристов и выполните задания.

6.1. Определите по опорным точкам на карте и запишите в таблицу названия субъектов Российской Федерации.

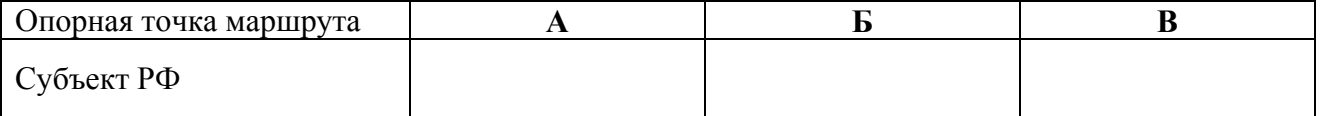

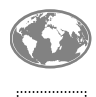

**6**

Подпишите на карте названия городов – опорных точек маршрута.

6.2. Из точки А в точку Б туристы решили добраться на самолёте. Заполните пропуски в авиабилете: впишите названия пункта вылета, пункта назначения и время прилёта в пункт назначения (местное время).

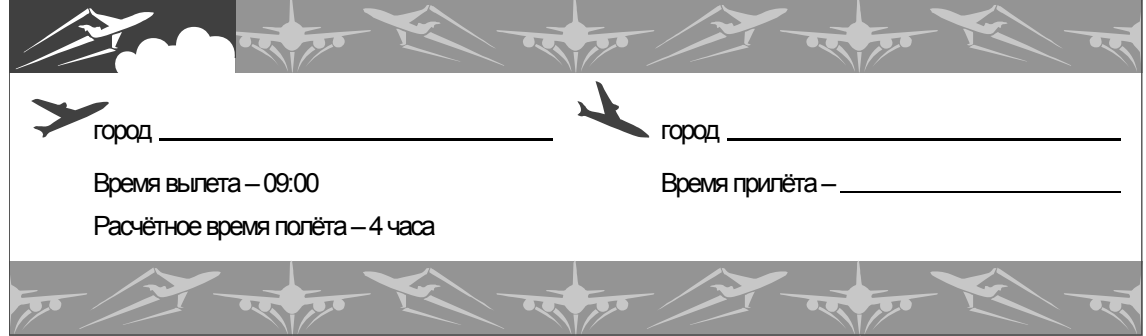

8

6.3. Путь от точки Б до точки В туристы преодолевали на автомобиле, а местами – на вездеходе. По пути они делали фотографии и записи в дневнике. Рассмотрите фотографии, прочитайте записи туристов и ответьте на вопросы.

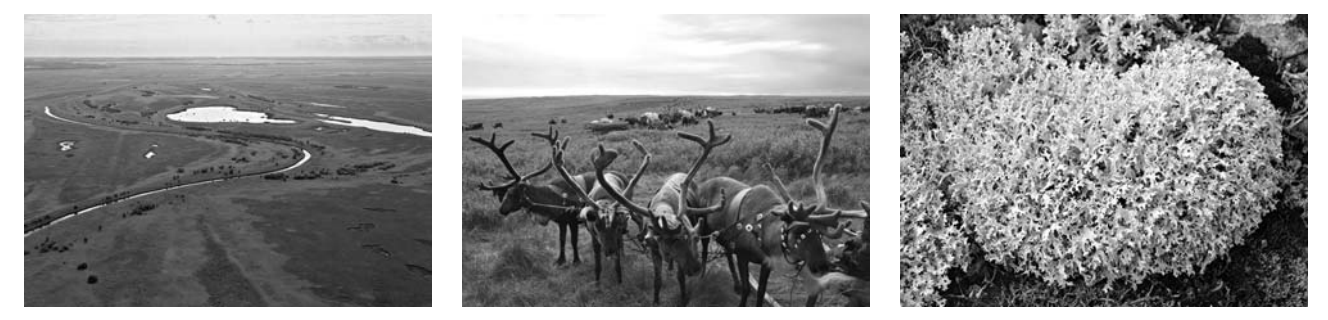

Наш путь начинался в городе, расположенном непосредственно на Северном полярном круге. Здесь мы увидели стелу «66 параллель» и скульптуру мамонта. Сразу за городом простирались бескрайние равнины, на которых паслись стада северных оленей. Мы видели также газодобывающие установки с тянущимися от них нитями трубопроводов. Добыча природного газа и его транспортировка, а также постоянный выпас оленей, приводят к деградации естественного почвенно-растительного покрова этих территорий. Вскоре мы увидели островки леса из хвойных пород деревьев, и, наконец, оказались в настоящем темнохвойном лесу с преобладанием ели и пихты сибирской, сосны и кедра. В этих лесах постоянно ведутся лесозаготовки, и большие участки представляют собой вырубки, на которых местами образовались болота. Мы переправились по мосту на противоположный берег Оби и продолжили свой путь. Но вот ландшафт изменился, и мы уже едем по открытым пространствам, поросшим травой, с небольшими лесными массивами и перелесками из берёз. Такие перелески здесь называют берёзовыми колкáми. Вскоре появились бескрайние поля, засеянные пшеницей, и казалось, что вся территория распахана до самого горизонта, естественной степной растительности практически не осталось. А ещё через некоторое время мы увидели вдали дымящие трубы промышленных предприятий, загрязняющих воздух. Состояние воды в реке Оби вызывает тревогу из-за попадания в неё промышленных стоков. Мы подъезжали к конечной точке нашего маршрута – крупному городу, который называют столицей Сибири. Здесь находится знаменитый академгородок, в котором осуществляются самые современные научные разработки.

Какие виды характерны для естественной растительности природной зоны, представленной на фотографиях, сделанных туристами? Укажите не менее трёх видов растений.

 $\_$  , and the contribution of the contribution of the contribution of the contribution of  $\mathcal{L}_\mathcal{A}$ 

 $\mathcal{L}_\mathcal{L} = \{ \mathcal{L}_\mathcal{L} = \{ \mathcal{L}_\mathcal{L} = \{ \mathcal{L}_\mathcal{L} = \{ \mathcal{L}_\mathcal{L} = \{ \mathcal{L}_\mathcal{L} = \{ \mathcal{L}_\mathcal{L} = \{ \mathcal{L}_\mathcal{L} = \{ \mathcal{L}_\mathcal{L} = \{ \mathcal{L}_\mathcal{L} = \{ \mathcal{L}_\mathcal{L} = \{ \mathcal{L}_\mathcal{L} = \{ \mathcal{L}_\mathcal{L} = \{ \mathcal{L}_\mathcal{L} = \{ \mathcal{L}_\mathcal{$ 

 $\mathcal{L}_\mathcal{L} = \{ \mathcal{L}_\mathcal{L} = \{ \mathcal{L}_\mathcal{L} = \{ \mathcal{L}_\mathcal{L} = \{ \mathcal{L}_\mathcal{L} = \{ \mathcal{L}_\mathcal{L} = \{ \mathcal{L}_\mathcal{L} = \{ \mathcal{L}_\mathcal{L} = \{ \mathcal{L}_\mathcal{L} = \{ \mathcal{L}_\mathcal{L} = \{ \mathcal{L}_\mathcal{L} = \{ \mathcal{L}_\mathcal{L} = \{ \mathcal{L}_\mathcal{L} = \{ \mathcal{L}_\mathcal{L} = \{ \mathcal{L}_\mathcal{$ 

Ответ.

Какие экологические проблемы зафиксировали туристы в своём дневнике?

Ответ. \_\_\_\_\_\_\_\_\_\_\_\_\_\_\_\_\_\_\_\_\_\_\_\_\_\_\_\_\_\_\_\_\_\_\_\_\_\_\_\_\_\_\_\_\_\_\_\_\_\_\_\_\_\_\_\_\_\_\_\_\_\_\_\_\_\_\_\_\_\_\_\_\_\_

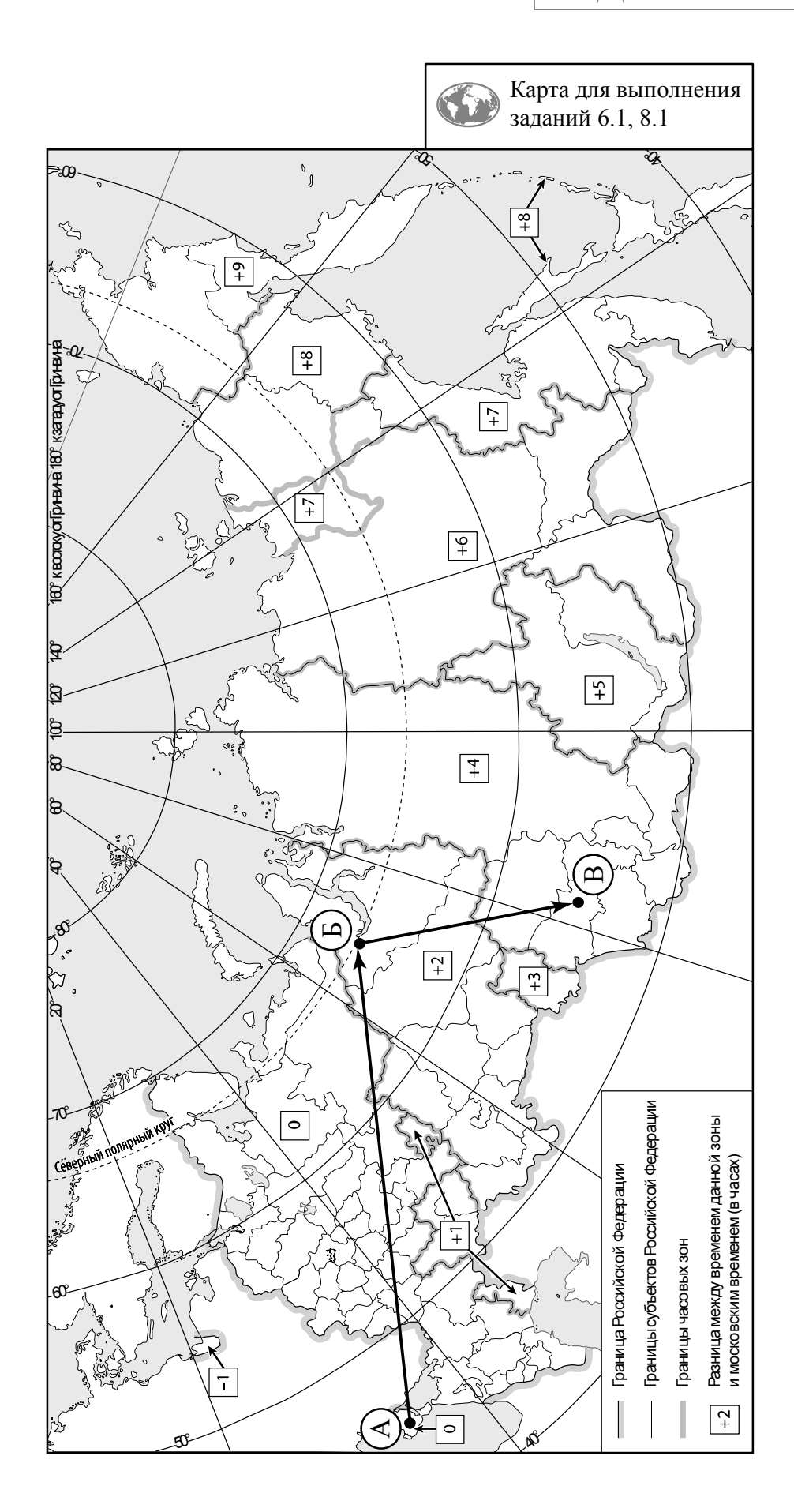

субъектам Российской Федерации за период 2005–2018 гг., выполните задания. **Динамика численности населения, тыс. человек**  $\frac{N_0}{\Pi/\Gamma}$ <sup>п</sup>/<sup>п</sup> Субъекты РФ **<sup>2005</sup>г. 2010 г. 2012 г. 2014 г. 2018 г.** 

Используя представленную ниже таблицу и графики динамики численности населения по

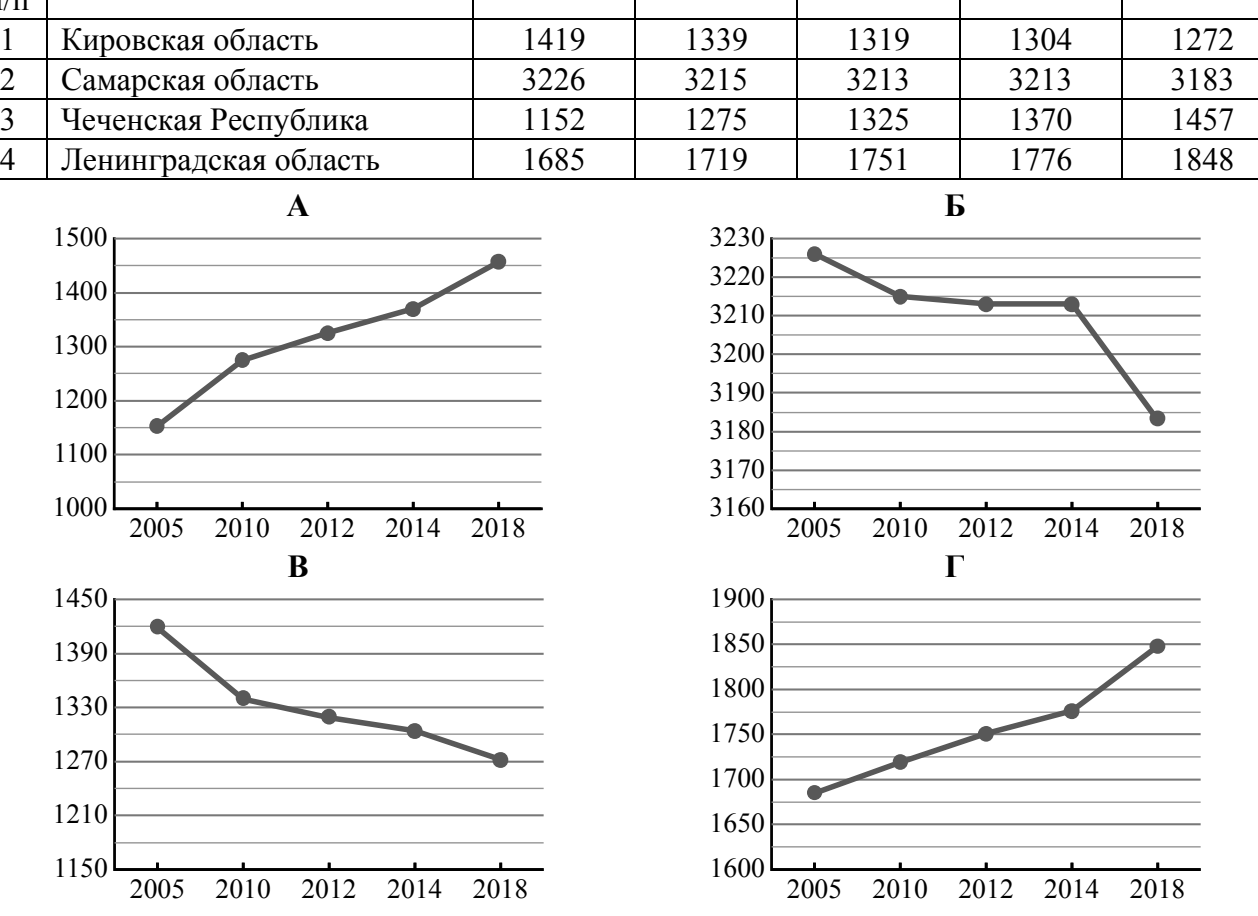

7.1. Определите, какому субъекту Российской Федерации соответствует каждый график динамики численности населения. Запишите в ответе **порядковые номера** субъектов Российской Федерации под соответствующими буквами.

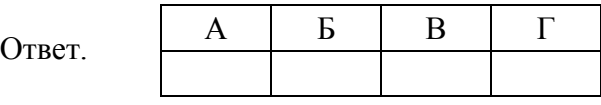

7.2. В каких из приведённых в таблице субъектов Российской Федерации численность населения за указанный период выросла?

 $O$ твет.  $\Box$ 

7.3. В каком из приведённых в таблице субъектов Российской Федерации убыль населения за указанный период была наибольшей? (При необходимости Вы можете воспользоваться калькулятором.)

 $\_$  , and the contribution of the contribution of the contribution of the contribution of  $\mathcal{L}_\text{max}$ 

Ответ. \_\_\_\_\_\_\_\_\_\_\_\_\_\_\_\_\_\_\_\_\_\_\_\_\_\_\_\_\_\_\_\_\_\_\_\_\_\_\_\_\_\_\_\_\_\_\_\_\_\_\_\_\_\_\_\_\_\_\_\_\_\_\_\_\_\_\_\_\_\_\_\_\_\_

Школьники – члены клуба юных географов участвовали в проекте «Географическая экспедиция по родному краю». Цель экспедиции, основные вопросы, поставленные перед экспедицией, и результаты исследований они оформили в виде приведённой ниже таблицы. Выполните задания и заполните таблицу.

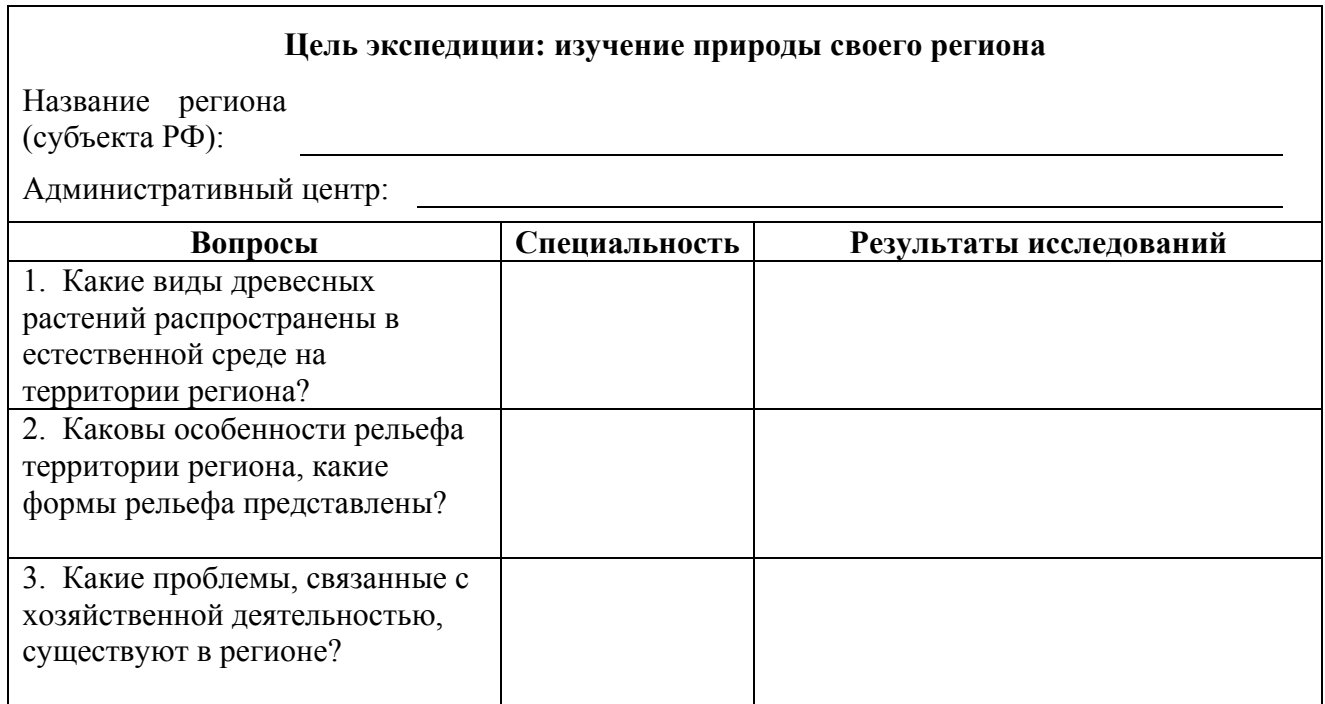

8.1. Запишите в таблицу название своего региона (субъекта РФ) и название его административного центра.

Выделите штриховкой на карте России, приведённой на странице 10, свой регион.

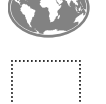

**8**

8.2. В ходе проекта школьники разбились на три группы, каждая из которых представляла одну из географических специальностей и проводила исследования в рамках одного из вопросов. Выберите из предложенного списка названия географических специальностей и запишите их в соответствующие ячейки таблицы.

*Геоморфология, картография, почвоведение, гидрология, биогеография, океанология, экология, этнография, климатология, экономическая география.* 

8.3. Сформулируйте краткие ответы на вопросы, поставленные перед экспедицией, и запишите их в графу таблицы «Результаты исследований».